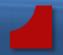

# Using emutel<sup>TM</sup> Harmony to test to ETSI TS186 025-2

**Terry Simpson** 

CEO of arcatech Ltd E: tsimpson@arcatech.com

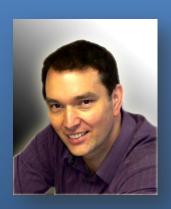

#### Workshop

IMPLEMENTATION EXPERIENCE OF NETWORK PERFORMANCE PARAMETERS CONTROL SYSTEMS AND GRANTING REQUIRED LEVEL OF SERVICES QUALITY ON THE OPERATOR NETWORKS. SENSOR NETWORKS – AS OPTIMIZATION TOOL FOR VEHICULAR TRAFFIC FLOW

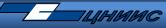

# **Arcatech – emutel™ Harmony Presentation**

- 1. Introduction to arcatech Ltd
- 2. Introduction to emutel™ Harmony
- 3. Implementation of ETSI call flows ETSI TS186 025-2 Annex A.2
- 4. Implementation of ETSI Use Cases ETSI TS186 025-2 Section 5
- 5. Load profiles, ramp, poisson
- 6. Test reports

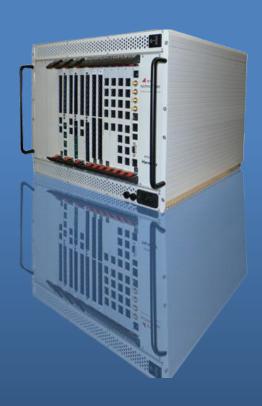

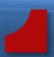

#### About us...

Based Lisburn, United Kingdom

Design, manufacture and support telecom testing equipment

Arcatech's products have been providing test solutions for over 20 years

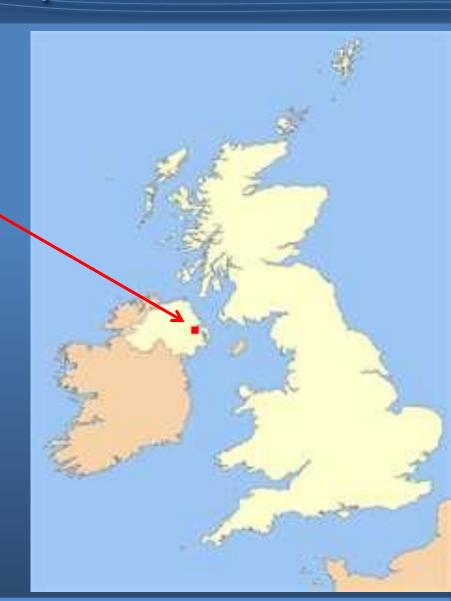

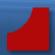

#### emutel™ Harmony Chassis Options:

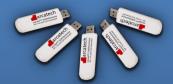

soft|harmony

USB dongle

SIP / H.323 Bulk Call Generator

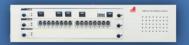

harmony|compact

1 card system

Network Simulation Call Generation VoIP, ISDN, POTS

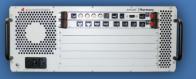

harmony|developer

5 card system

Network Simulation Call Generation VoIP, ISDN, POTS

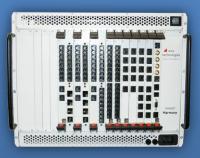

harmony|enterprise

15 card system

Network Simulation Call Generation VoIP, ISDN, POTS

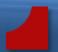

#### emutel™ Harmony Control Application:

Control application – used for system management.

Unit configuration and upgrade.

Script/Test case management.

Multi-user configuration.

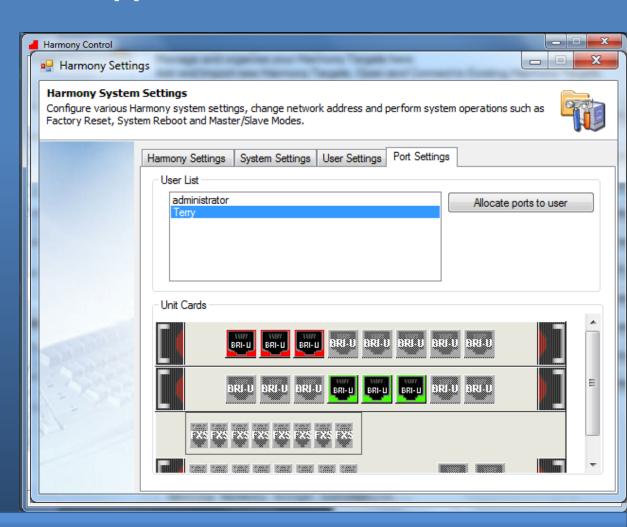

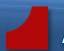

#### emutel™ Harmony Composer Application:

Composer – used for script test case creation

Script resources - enables you to add audio files, list of telephone numbers

Configure individual call part parameters

Setup stack parameters

Create variables

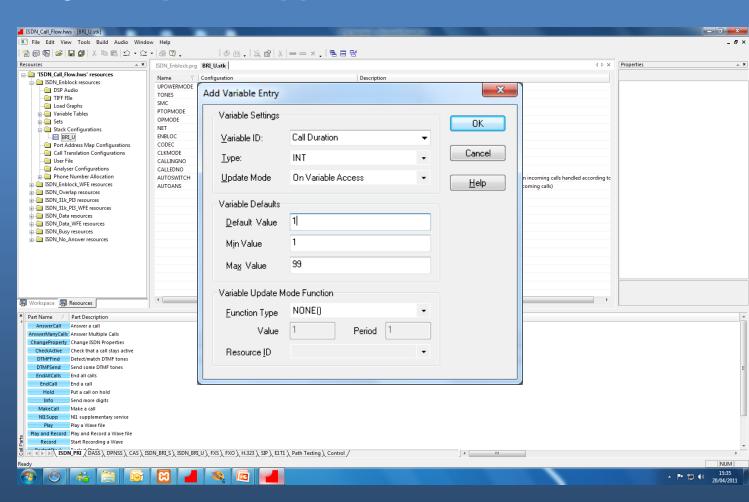

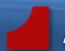

#### emutel™ Harmony Conductor Application:

Conductor – used for script execution and analysis of results

Live indication of running script.

Live graphing indicating active calls and call rates over time.

Call Ladder Diagrams.

Call Events.

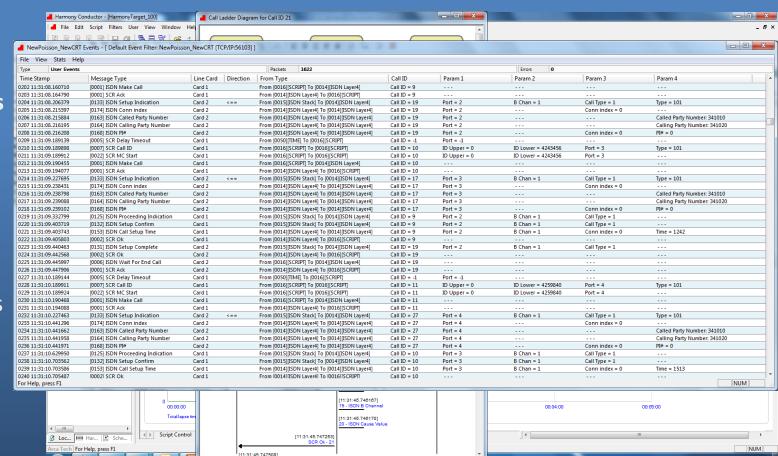

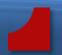

#### emutel™ Harmony features:

Multiple Interfaces supported in one system.

Multiple protocols supported simultaneously on each line card.

Ports configurable to be either Network or User side.

Individual port configuration, allowing for multiple test scenarios in one script.

Multiple units controlled as if they were all one.

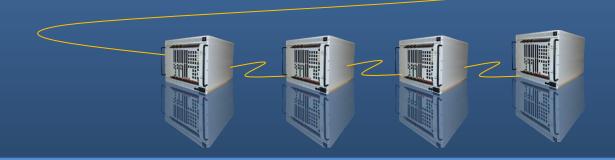

#### Arcatech – Implementation of call flows

#### ETSI call flows: 2 examples

ETSI TS186 025-2 v<2.0.12> Annex A.2.4 — ISDN user making a call The Harmony call parts required to implement call flow

ETSI TS186 025-2 v<2.0.12> Annex A.2.5 — ISDN user answering a call The Harmony call parts required to implement call flow

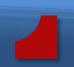

The call flow for the ISDN environment for voice calling side with enblock sending

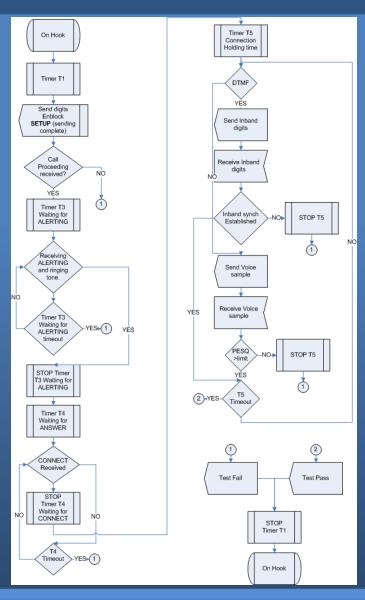

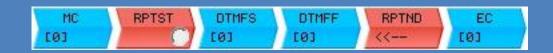

MC - Make Call, transmits a setup message to the network and waits for the required messages to establish a connection.

RPTST – Repeat Start, can be used to configure how long the call will last for.

DTMFS – DTMF Send, will send a string of DTMF digits during the call.

DTMFF – DTMF Find, will wait for a predefined string of DTMF digits.

RPTND – Repeat End, the end of the repeat loop.

EC – End Call, transmits the required messages to end the call.

#### Call flow over view

The call flow for the ISDN environment for voice calling side with enblock sending

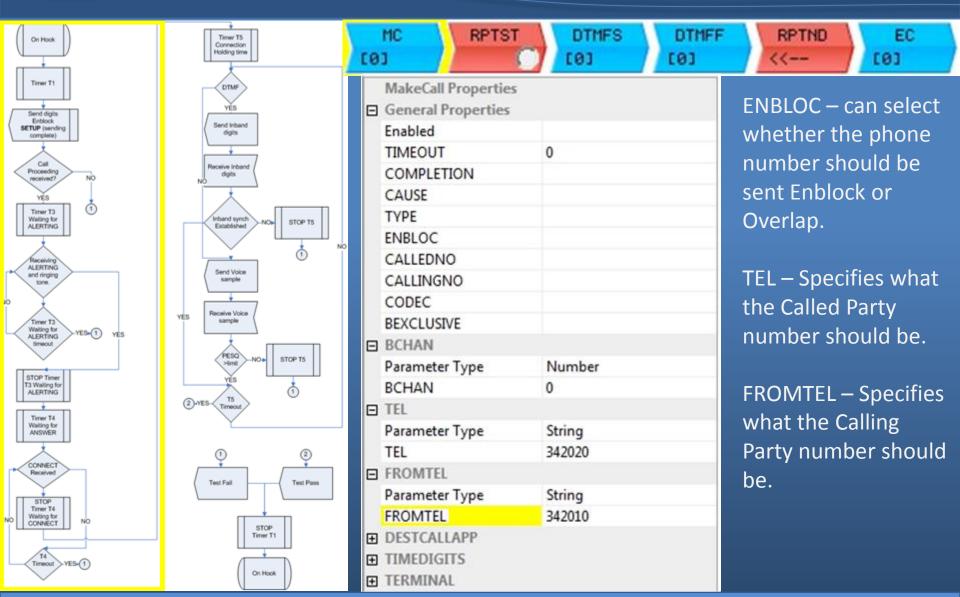

#### Establishing the call

The call flow for the ISDN environment for voice calling side with enblock sending

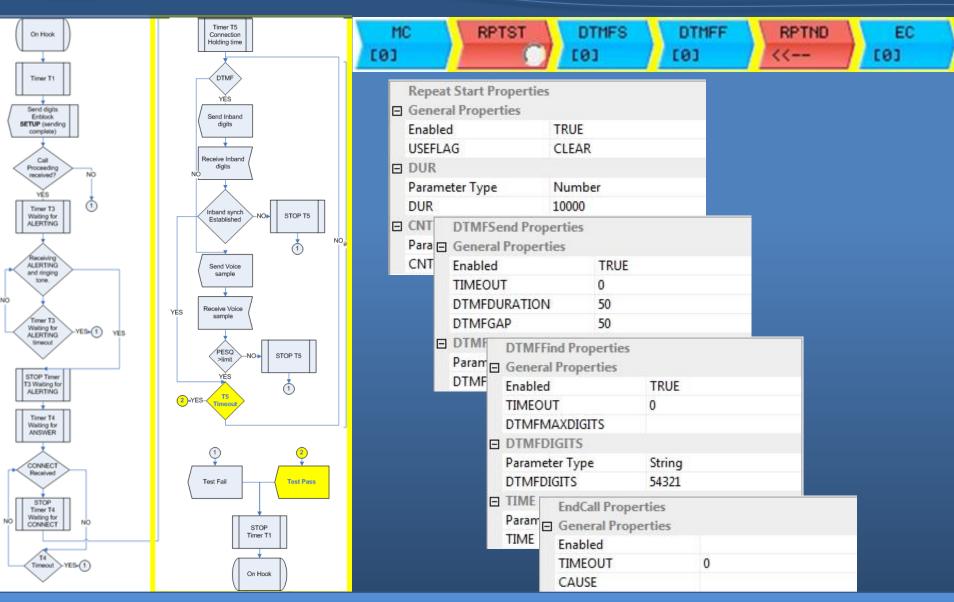

Actions on an established call

The call flow for the ISDN environment for voice calls called side

RPTST

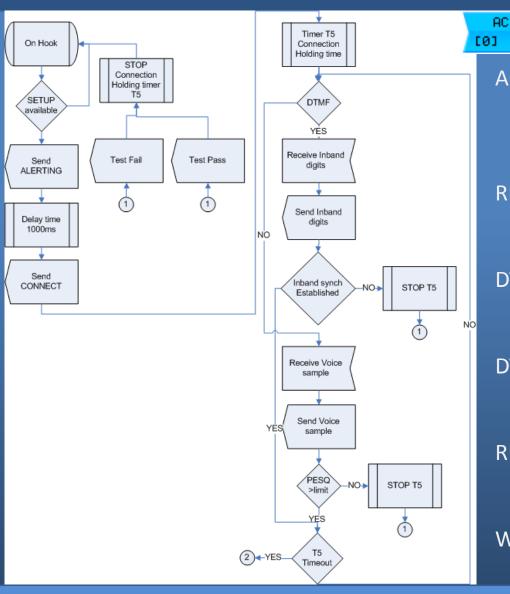

AC – Answer Call, will answer any incoming call, or will only answer calls addressed to a particular Called Party number.

DTMFS

[0]

RPTND

WFE

[0]

DTMFF

[0]

RPTST – Repeat Start, can be used to configure how long the call will last for.

DTMFF – DTMF Find, will wait for a predefined string of DTMF digits.

DTMFS – DTMF Send, will send a string of DTMF digits during the call.

RPTND – Repeat End, the end of the repeat loop.

WFE – Wait for End, waits for the disconnect message from the network.

#### Call flow over view

The call flow for the ISDN environment for voice calls called side

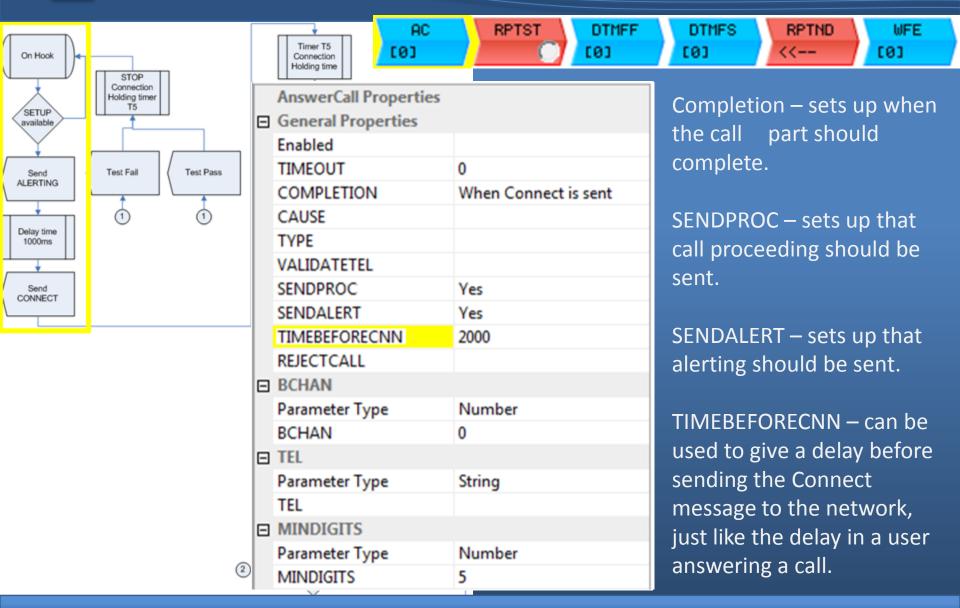

Answering an incoming call

The call flow for the ISDN environment for voice calls called side

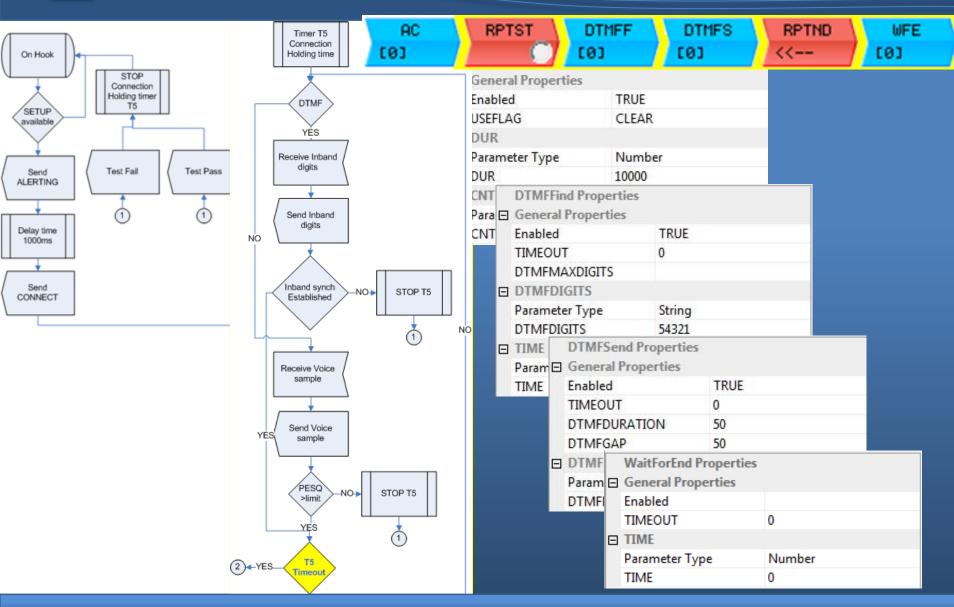

Actions on an established call

# ETSI TS186 025-2 v<2.0.12> Section 5 Use Cases

The emutel<sup>TM</sup> Harmony can be used to implement complete use cases. Implementing both the calling user and the called user in the same script.

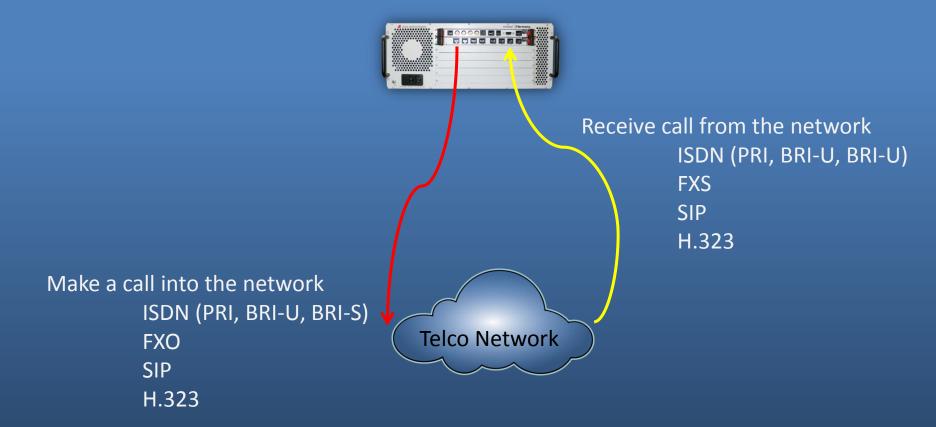

## ISDN – ISDN Use Case 1

1.1 Basic call with bearer capability speech and enblock sending.

The call is released from the calling user.

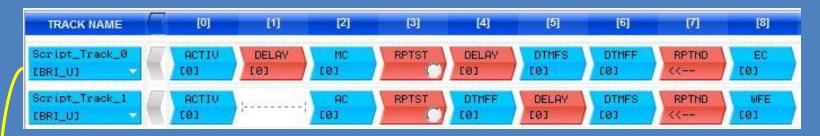

ACTIV – Activate BRI port

Delay – placed into script before MC to ensure AC is active and ready for an incoming call.

MC – Make call, transmit a setup request message into the network.

RPTST – Repeat Start, sets up how long the call should last for.

Delay – to ensure DTMFF on other side of the call is active. Short time, few ms

DTMFS – DTMF Send, transmits DTMF digits on the B-channel.

DTMFF – DTMF Find, looks for DTMF digits being sent on the B-channel.

RPTND – Repeat End, end of repeat loop.

EC – End Call, transmit a disconnect request message to the network.

## ISDN – ISDN Use Case 1

1.1 Basic call with bearer capability speech and enblock sending.

The call is released from the calling user.

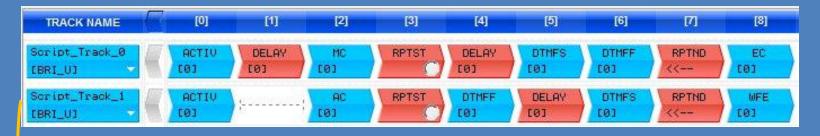

ACTIV – Activate BRI port.

AC – Answer call, reply to setup message from network.

RPTST – Repeat Start, sets up how long the call should last for.

DTMFF – DTMF Find, looks for DTMF digits being sent on the B-channel.

Delay – to ensure DTMFF on other side of the call is active. Short time, few ms

DTMFS – DTMF Send, transmits DTMF digits on the B-channel.

RPTND – Repeat End, end of repeat loop.

WFE – Wait for End, wait for disconnect message from network

## ISDN – PSTN Use case 2

2.1 Basic call with bearer capability speech and enblock sending. The call is released from the calling user.

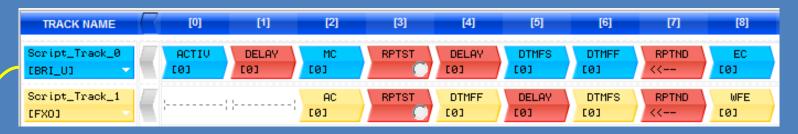

ACTIV – Activate BRI port

Delay – placed into script before MC to ensure AC is active and ready for an incoming call.

MC – Make call, transmit a setup request message into the network.

RPTST – Repeat Start, sets up how long the call should last for.

Delay – to ensure DTMFF on other side of the call is active. Short time, few ms

DTMFS – DTMF Send, transmits DTMF digits on the B-channel.

DTMFF – DTMF Find, looks for DTMF digits being sent on the B-channel.

RPTND – Repeat End, end of repeat loop.

EC – End Call, transmit a disconnect request message to the network.

## ISDN – PSTN Use case 2

2.1 Basic call with bearer capability speech and enblock sending. The call is released from the calling user.

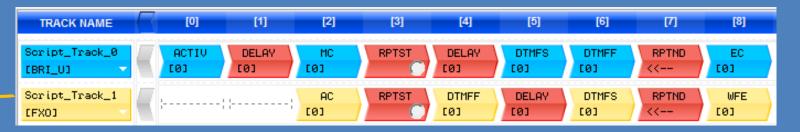

AC – Answer call, reply to setup message from network.

RPTST – Repeat Start, sets up how long the call should last for.

DTMFF – DTMF Find, looks for DTMF digits being sent on the B-channel.

Delay – to ensure DTMFF on other side of the call is active. Short time, few ms

DTMFS – DTMF Send, transmits DTMF digits on the B-channel.

RPTND – Repeat End, end of repeat loop.

WFE – Wait for End, wait for disconnect message from network

### PSTN – ISDN Use case 3

3.1 Basic call. The call is released from the calling user.

The call is released from the calling user.

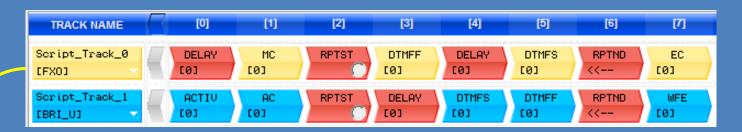

Delay – placed into script before MC to ensure AC is active and ready for an incoming call.

MC – Make call, transmit a setup request message into the network.

RPTST – Repeat Start, sets up how long the call should last for.

DTMFF – DTMF Find, looks for DTMF digits being sent on the B-channel.

Delay – to ensure DTMFF on other side of the call is active. Short time, few ms

DTMFS – DTMF Send, transmits DTMF digits on the B-channel.

RPTND – Repeat End, end of repeat loop.

EC – End Call, transmit a disconnect request message to the network.

#### PSTN – ISDN Use case 3

3.1 Basic call. The call is released from the calling user.

The call is released from the calling user.

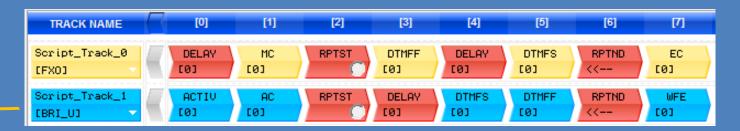

ACTIV – Activate BRI port.

AC – Answer call, reply to setup message from network.

RPTST – Repeat Start, sets up how long the call should last for.

Delay – to ensure DTMFF on other side of the call is active. Short time, few ms

DTMFS – DTMF Send, transmits DTMF digits on the B-channel.

DTMFF – DTMF Find, looks for DTMF digits being sent on the B-channel.

RPTND – Repeat End, end of repeat loop.

WFE – Wait for End, wait for disconnect message from network

#### PSTN - PSTN Use case 4

4.1 Basic call. The call is released from the calling user.

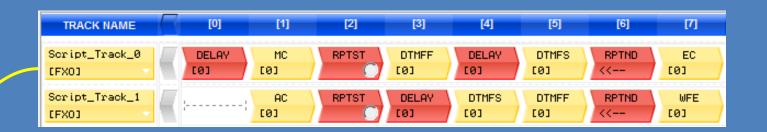

Delay – placed into script before MC to ensure AC is active and ready for an incoming call.

MC – Make call, transmit a setup request message into the network.

RPTST – Repeat Start, sets up how long the call should last for.

DTMFF – DTMF Find, looks for DTMF digits being sent on the B-channel.

Delay – to ensure DTMFF on other side of the call is active. Short time, few ms

DTMFS – DTMF Send, transmits DTMF digits on the B-channel.

RPTND – Repeat End, end of repeat loop.

EC – End Call, transmit a disconnect request message to the network.

#### PSTN – PSTN Use case 4

4.1 Basic call. The call is released from the calling user.

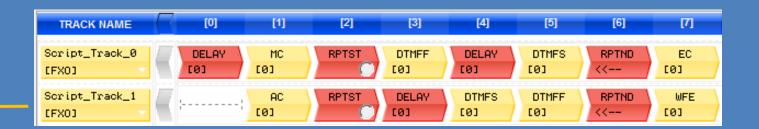

AC – Answer call, reply to setup message from network.

RPTST – Repeat Start, sets up how long the call should last for.

DTMFF – DTMF Find, looks for DTMF digits being sent on the B-channel.

Delay – to ensure DTMFF on other side of the call is active. Short time, few ms

DTMFS – DTMF Send, transmits DTMF digits on the B-channel.

RPTND – Repeat End, end of repeat loop.

WFE – Wait for End, wait for disconnect message from network

#### **Loading Profiles**

The Harmony can be used for loading the system under test with a large number of calls.

Calls can be make at various rates (Calls per Second)

Calls can vary in duration (Call Hold Time)

Calls can be made again after a period of time (Call Guard Time)

Different profiles can be used to load the system also

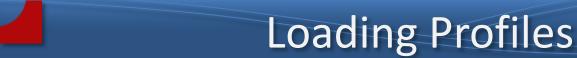

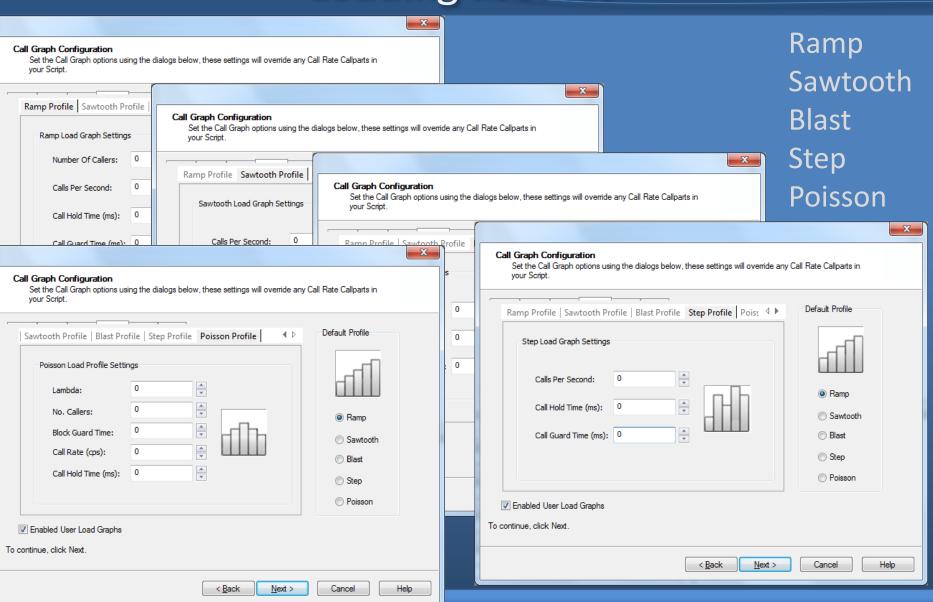

# **Test Reports**

Reports can be generated for each test carried out on the Harmony.

#### Summary Reports –

Calls Attempts

Successful calls

Failed calls

Average call duration

#### Detail Reports –

Details of port used

Called Party, Calling Party numbers

Setup time

Call duration

Clear down times

Setup through time, time for Setup message to be transmitted through system under test.

#### PESQ Reports –

**PESQ** score

Delay

# Call Detail Reports

|                      |                                                                                                    |                                            | Call Reports                                       |                                                     | VU                                        | Voice Reports                         |        | Error Reports Log                                                                      |                                                                                        | ut                                                          |                                                                      |                                                                      |                                                       |                                                                    |                                                               |                                                                               |    |
|----------------------|----------------------------------------------------------------------------------------------------|--------------------------------------------|----------------------------------------------------|-----------------------------------------------------|-------------------------------------------|---------------------------------------|--------|----------------------------------------------------------------------------------------|----------------------------------------------------------------------------------------|-------------------------------------------------------------|----------------------------------------------------------------------|----------------------------------------------------------------------|-------------------------------------------------------|--------------------------------------------------------------------|---------------------------------------------------------------|-------------------------------------------------------------------------------|----|
| II D                 | etail Repor                                                                                                    | t                                          |                                                    |                                                     |                                           |                                       |        |                                                                                        |                                                                                        |                                                             |                                                                      |                                                                      |                                                       |                                                                    |                                                               |                                                                               |    |
| est                  | Information                                                                                                    |                                            |                                                    |                                                     |                                           |                                       |        |                                                                                        |                                                                                        |                                                             |                                                                      |                                                                      |                                                       |                                                                    |                                                               |                                                                               |    |
| est                  | Name                                                                                                    |                                            | ISDN_E                                             | nblock                                              |                                           |                                       |        |                                                                                        |                                                                                        |                                                             |                                                                      |                                                                      |                                                       |                                                                    |                                                               |                                                                               |    |
| start                | Time                                                                                                    |                                            | 15:09:35:00                                        |                                                     |                                           |                                       |        |                                                                                        |                                                                                        |                                                             |                                                                      |                                                                      |                                                       |                                                                    |                                                               |                                                                               |    |
| End Time<br>Duration |                                                                                                    |                                            | 15:17:57:00<br>00:18:22:00                         |                                                     |                                           |                                       |        |                                                                                        |                                                                                        |                                                             |                                                                      |                                                                      |                                                       |                                                                    |                                                               |                                                                               |    |
|                      |                                                                                                    |                                            |                                                    |                                                     |                                           |                                       |        |                                                                                        |                                                                                        |                                                             |                                                                      |                                                                      |                                                       |                                                                    | Call Attemps 80                                               |                                                                               |    |
| all E                | Errors                                                                                                    | 0                                          |                                                    |                                                     |                                           |                                       |        |                                                                                        |                                                                                        |                                                             |                                                                      |                                                                      |                                                       |                                                                    |                                                               |                                                                               |    |
|                      |                                                                                                    |                                            |                                                    |                                                     |                                           |                                       |        |                                                                                        |                                                                                        |                                                             |                                                                      |                                                                      |                                                       |                                                                    |                                                               |                                                                               |    |
|                      | Details<br>elect All                                                                                                    | Unco                                       | lect All                                           |                                                     |                                           |                                       |        |                                                                                        |                                                                                        |                                                             |                                                                      |                                                                      |                                                       |                                                                    |                                                               |                                                                               |    |
| [.]                  | Time                                                                                                    | Index                                      |                                                    | Card                                                | Port                                      | Cha St                                | Status | Called Number                                                                          | Calling Number                                                                         | T1                                                          | T2                                                                   | Т3                                                                   | T4                                                    | T5                                                                 | Т6                                                            | T7                                                                            | ١. |
|                      |                                                                                                    |                                            |                                                    |                                                     |                                           |                                       |        |                                                                                        | _                                                                                      |                                                             |                                                                      |                                                                      |                                                       |                                                                    |                                                               |                                                                               |    |
|                      | 15:10:20.28                                                                                                    | 1                                          | 25                                                 | 2                                                   | 2                                         | 1                                     |        | 342010                                                                                 | 342020                                                                                 | 135                                                         | 3543                                                                 | 20014                                                                | 191                                                   | 1748                                                               | 441                                                           | 23748                                                                         | -  |
|                      |                                                                                                    | _                                          |                                                    | 2                                                   | _                                         | 1                                     |        |                                                                                        |                                                                                        | 135<br>113                                                  | 3543<br>3106                                                         | 20014                                                                | 191<br>1821                                           | 1748<br>1899                                                       | 441<br>294                                                    | 23748<br>24938                                                                |    |
|                      | 15:10:21.32                                                                                                    | 2                                          | 26                                                 | 2                                                   | 1                                         | 1                                     |        | 342020                                                                                 | 342010                                                                                 | 113                                                         |                                                                      | 20011                                                                |                                                       |                                                                    |                                                               |                                                                               |    |
|                      |                                                                                                    | 2                                          |                                                    |                                                     | _                                         |                                       |        |                                                                                        |                                                                                        |                                                             | 3106                                                                 |                                                                      | 1821                                                  | 1899                                                               | 294                                                           | 24938                                                                         | 4  |
|                      | 15:10:21.32<br>15:10:22.42                                                                                                  | 2<br>3<br>4                                | 26<br>27                                           | 2                                                   | 1                                         | 1                                     |        | 342020<br>342030                                                                       | 342010<br>342060                                                                       | 113<br>149                                                  | 3106<br>3689                                                         | 20011                                                                | 1821<br>152                                           | 1899<br>478                                                        | 294<br>1720                                                   | 24938<br>23857                                                                | •  |
|                      | 15:10:21.32<br>15:10:22.42<br>15:10:23.45                                                                                   | 2<br>3<br>4<br>5                           | 26<br>27<br>28                                     | 2<br>2<br>2                                         | 1<br>6<br>5                               | 1<br>1<br>1                           |        | 342020<br>342030<br>342040                                                             | 342010<br>342060<br>342050                                                             | 113<br>149<br>171                                           | 3106<br>3689<br>3888                                                 | 20011<br>20016<br>20019                                              | 1821<br>152<br>171                                    | 1899<br>478<br>1720                                                | 294<br>1720<br>452                                            | 24938<br>23857<br>24078                                                       |    |
|                      | 15:10:21.32<br>15:10:22.42<br>15:10:23.45<br>15:10:24.45                                                                    | 2<br>3<br>4<br>5                           | 26<br>27<br>28<br>29                               | 2<br>2<br>2<br>2                                    | 1<br>6<br>5<br>4                          | 1<br>1<br>1                           |        | 342020<br>342030<br>342040<br>342050                                                   | 342010<br>342060<br>342050<br>342040                                                   | 113<br>149<br>171<br>134                                    | 3106<br>3689<br>3888<br>3567                                         | 20011<br>20016<br>20019<br>20019                                     | 1821<br>152<br>171<br>175                             | 1899<br>478<br>1720<br>1897                                        | 294<br>1720<br>452<br>327                                     | 24938<br>23857<br>24078<br>23761                                              | _  |
|                      | 15:10:21.32<br>15:10:22.42:<br>15:10:23.45:<br>15:10:24.45:<br>15:10:25.49:                                                 | 2<br>3<br>4<br>5<br>6                      | 26<br>27<br>28<br>29<br>30                         | 2<br>2<br>2<br>2<br>2                               | 1<br>6<br>5<br>4<br>3                     | 1<br>1<br>1<br>1                      |        | 342020<br>342030<br>342040<br>342050<br>342060                                         | 342010<br>342060<br>342050<br>342040<br>342030                                         | 113<br>149<br>171<br>134<br>201                             | 3106<br>3689<br>3888<br>3567<br>2519                                 | 20011<br>20016<br>20019<br>20019<br>20016                            | 1821<br>152<br>171<br>175<br>181                      | 1899<br>478<br>1720<br>1897<br>1756                                | 294<br>1720<br>452<br>327<br>465                              | 24938<br>23857<br>24078<br>23761<br>22716                                     |    |
|                      | 15:10:21.32<br>15:10:22.42<br>15:10:23.45<br>15:10:24.45<br>15:10:25.49<br>15:10:26.67                                      | 2<br>3<br>4<br>5<br>6<br>7<br>8            | 26<br>27<br>28<br>29<br>30<br>31                   | 2<br>2<br>2<br>2<br>2<br>2                          | 1<br>6<br>5<br>4<br>3<br>7                | 1<br>1<br>1<br>1<br>1                 |        | 342020<br>342030<br>342040<br>342050<br>342060<br>342070                               | 342010<br>342060<br>342050<br>342040<br>342030<br>342070                               | 113<br>149<br>171<br>134<br>201<br>150                      | 3106<br>3689<br>3888<br>3567<br>2519<br>3839                         | 20011<br>20016<br>20019<br>20019<br>20016<br>20016                   | 1821<br>152<br>171<br>175<br>181<br>172               | 1899<br>478<br>1720<br>1897<br>1756<br>2030                        | 294<br>1720<br>452<br>327<br>465<br>301                       | 24938<br>23857<br>24078<br>23761<br>22716<br>24027                            |    |
|                      | 15:10:21.32<br>15:10:22.42:<br>15:10:23.45:<br>15:10:24.45:<br>15:10:25.49:<br>15:10:26.67-<br>15:10:27.71(                 | 2<br>3<br>4<br>5<br>6<br>7<br>8            | 26<br>27<br>28<br>29<br>30<br>31<br>32             | 2<br>2<br>2<br>2<br>2<br>2<br>2<br>2                | 1<br>6<br>5<br>4<br>3<br>7<br>8           | 1<br>1<br>1<br>1<br>1<br>1            |        | 342020<br>342030<br>342040<br>342050<br>342060<br>342070<br>342080                     | 342010<br>342060<br>342050<br>342040<br>342030<br>342070<br>342080                     | 113<br>149<br>171<br>134<br>201<br>150                      | 3106<br>3689<br>3888<br>3567<br>2519<br>3839<br>3737                 | 20011<br>20016<br>20019<br>20019<br>20016<br>20016<br>20016          | 1821<br>152<br>171<br>175<br>181<br>172<br>177        | 1899<br>478<br>1720<br>1897<br>1756<br>2030<br>2013                | 294<br>1720<br>452<br>327<br>465<br>301<br>301                | 24938<br>23857<br>24078<br>23761<br>22716<br>24027<br>23930                   |    |
|                      | 15:10:21.32<br>15:10:22.42:<br>15:10:23.45:<br>15:10:24.45:<br>15:10:25.49:<br>15:10:26.67-<br>15:10:27.71(<br>15:11:03.23: | 2<br>3<br>4<br>5<br>6<br>7<br>8<br>9       | 26<br>27<br>28<br>29<br>30<br>31<br>32<br>41       | 2<br>2<br>2<br>2<br>2<br>2<br>2<br>2<br>2           | 1<br>6<br>5<br>4<br>3<br>7<br>8           | 1<br>1<br>1<br>1<br>1<br>1<br>1<br>1  |        | 342020<br>342030<br>342040<br>342050<br>342060<br>342070<br>342080<br>342010           | 342010<br>342060<br>342050<br>342040<br>342030<br>342070<br>342080<br>342040           | 113<br>149<br>171<br>134<br>201<br>150<br>142               | 3106<br>3689<br>3888<br>3567<br>2519<br>3839<br>3737<br>2313         | 20011<br>20016<br>20019<br>20019<br>20016<br>20016<br>20016          | 1821<br>152<br>171<br>175<br>181<br>172<br>177        | 1899<br>478<br>1720<br>1897<br>1756<br>2030<br>2013<br>883         | 294<br>1720<br>452<br>327<br>465<br>301<br>301<br>1295        | 24938<br>23857<br>24078<br>23761<br>22716<br>24027<br>23930<br>22493          | =  |
|                      | 15:10:21.32<br>15:10:22.42:<br>15:10:23.45:<br>15:10:24.45:<br>15:10:25.49:<br>15:10:27.71(<br>15:11:03.23:<br>15:11:05.03: | 2<br>3<br>4<br>5<br>6<br>7<br>8<br>9<br>10 | 26<br>27<br>28<br>29<br>30<br>31<br>32<br>41<br>42 | 2<br>2<br>2<br>2<br>2<br>2<br>2<br>2<br>2<br>2<br>2 | 1<br>6<br>5<br>4<br>3<br>7<br>8<br>4<br>2 | 1 1 1 1 1 1 1 1 1 1 1 1 1 1 1 1 1 1 1 |        | 342020<br>342030<br>342040<br>342050<br>342060<br>342070<br>342080<br>342010<br>342020 | 342010<br>342060<br>342050<br>342040<br>342030<br>342070<br>342080<br>342040<br>342020 | 113<br>149<br>171<br>134<br>201<br>150<br>142<br>135<br>141 | 3106<br>3689<br>3888<br>3567<br>2519<br>3839<br>3737<br>2313<br>2496 | 20011<br>20016<br>20019<br>20016<br>20016<br>20016<br>20010<br>20029 | 1821<br>152<br>171<br>175<br>181<br>172<br>177<br>170 | 1899<br>478<br>1720<br>1897<br>1756<br>2030<br>2013<br>883<br>2056 | 294<br>1720<br>452<br>327<br>465<br>301<br>301<br>1295<br>299 | 24938<br>23857<br>24078<br>23761<br>22716<br>24027<br>23930<br>22493<br>22695 |    |

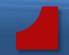

# Pesq Reports

| Home                    | Call Reports | Voice Reports | Error Reports | Logout |  |
|-------------------------|--------------|---------------|---------------|--------|--|
| Voice PESQ Rep          | ort          |               |               |        |  |
|                         |              |               |               |        |  |
| <b>Test Information</b> | 1            |               |               |        |  |
| Test Name               | ISDN_Pesq    |               |               |        |  |
| Start Time              | 10:09:42:00  |               |               |        |  |
| End Time                | 10:13:10:00  |               |               |        |  |
| Duration                | 00:04:32:00  |               |               |        |  |
| Call Attemps            | 10           |               |               |        |  |
| Call Errors             | 0            |               |               |        |  |

| PESQ Detail Report [1-10] out of [10] |         |            |          |            |             |               |             |                    |  |
|---------------------------------------|---------|------------|----------|------------|-------------|---------------|-------------|--------------------|--|
| Index                                 | Channel | PESQ Score | PESQ Mos | PESQ Noise | PESQ Speech | PESQ Mos P800 | PESQ Mos LQ | PESQ Average Delay |  |
| 1                                     | 4       | 4.4711     | 4.5311   | 4.4651     | 4.5000      | 4.9670        | 4.4872      | 3.875              |  |
| 2                                     | 5       | 4.1723     | 4.3129   | 4.4984     | 4.0107      | 4.6255        | 4.2886      | 0.75               |  |
| 3                                     | 7       | 4.4951     | 4.5457   | 4.4988     | 4.4924      | 4.9944        | 4.4979      | 12.75              |  |
| 4                                     | 9       | 4.4127     | 4.4938   | 4.4731     | 4.3666      | 4.9002        | 4.4577      | 0.875              |  |
| 5                                     | 11      | 4.4448     | 4.5146   | 4.4983     | 4.4123      | 4.9369        | 4.4745      | 1                  |  |
| 6                                     | 13      | 4.4753     | 4.5337   | 4.4711     | 4.4919      | 4.9717        | 4.4891      | 0.875              |  |
| 7                                     | 15      | 4.3220     | 4.4309   | 4.4983     | 4.2438      | 4.7966        | 4.4027      | 1                  |  |
| 8                                     | 17      | 4.4998     | 4.5485   | 4.4977     | 4.4997      | 4.9998        | 4.4999      | 4.375              |  |
| 9                                     | 19      | 4.4746     | 4.5332   | 4.4724     | 4.4839      | 4.9710        | 4.4888      | 1                  |  |
| 10                                    | 21      | 4.4690     | 4.5298   | 4.4972     | 4.4509      | 4.9646        | 4.4862      | 0.875              |  |

# QUESTIONS

arcatech Ltd www.arcatech.com sales@arcatech.com +44 (0)28 92 677 204